40

## **Desert Code Camp - 2016.1**

Desert Code Camp - 2016.1

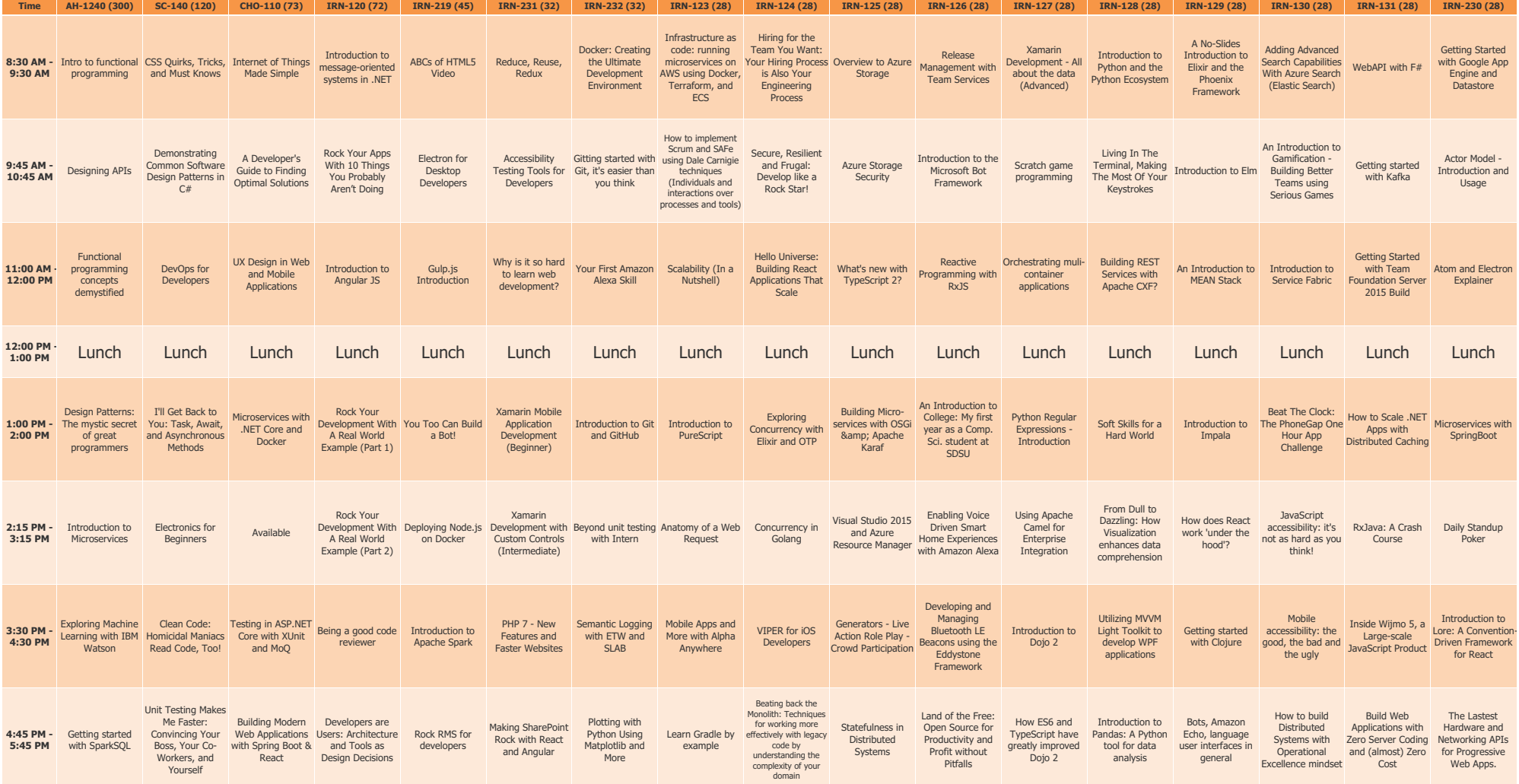